# PARKHOTEL MARL

#### **ARBEITSVERTRAG**

zwischen Arbeitgeber:

**Domotel Consulting GmbH** Parkhotel Marl Eduard-Weitsch-Weg 2

45768 Marl

und Arbeitnehmer:

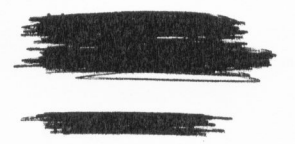

#### Präambel

Unser Unternehmen steht in einem globalen Umfeld. Wir haben eine gemeinsame Aufgabe und verfolgen ein gemeinsames Ziel. So verschieden wie unsere Kunden, Lieferanten und Partner sind auch wir.

Die in unserem Unternehmen Beschäftigten sind unterschiedlicher Herkunft und unterschiedlicher Nationalität. Sie sind verschiedenen Geschlechts und haben eine unterschiedliche sexuelle Identität. Sie sind unterschiedlichen Glaubens und haben verschiedene Weltanschauungen. Sie sind alt oder jung, behindert oder nicht behindert. Von dieser Vielfältigkeit profitiert unsere tägliche Arbeit.

Eine von Fairness, gegenseitigem Respekt und Vertrauen im Umgang miteinander geprägte Unternehmenskultur bildet die Basis für die heutige und künftige erfolgreiche Zusammenarbeit. Es ist Aufgabe jedes Beschäftigten, hierzu seinen Beitrag zu leisten und ein partnerschaftliches Klima zu schaffen, in dem Diskriminierung keine Chance hat. Dies erfordert ein hohes Maß an Offenheit und Toleranz im Umgang miteinander.

Das Allgemeine Gleichbehandlungsgesetz (AGG) soll Beschäftigte vor Benachteiligung schützen und den Schutz vor Benachteiligungen speziell am Arbeitsplatz verbessern. Das Diskriminierungsverbot gilt dabei nicht nur für den Arbeitgeber, sondern gerade auch unter Arbeitskollegen.

#### § | Einstellung

erfolgt als: Service mi Die Einstellung von  $Df$   $9.009$ ab:

Der Arbeitnehmer / die Arbeitnehmerin ist damit einverstanden, dass ihm/ihr auch eine andere, seiner/ihrer Vorbildung und seinen/ihren Fähigkeiten entsprechende Tätigkeit übertragen wird. In diesem Rahmen ist auch eine Versetzung an eine andere Betriebsstätte zulässig.

Die Probezeit entfällt.

Das Arbeitsverhältnis wird im Übrigen auf unbestimmte Zeit geschlossen

PARKHOTEL MARL · Eduard-Weitsch-Weg 2 · D-45768 Marl · Germany Telefon: +49 (0) 2365 -102-0 · Telefax: +49 (0) 2365 -102-488 · E-Mail: info@parkhotel-marl.de · www.parkhotel-marl.de

Domotel Consulting GmbH · Niederlassung Marl · Sitz der Gesellschaft: Neuss · Handelsregister: HRB 9443 · Geschäftsführer: Mohamed Aoutouf Volksbank Marl-Recklinghausen eG · BLZ 426 610 08 · Kto-Nr 5 209 999 700 · IRAN· DES 142661005200000700

# PARKHOTEL

## MARL

## §2 Kündigung

Für die Kündigung unbefristeter Verträge gelten die Bestimmungen des jeweils geltenden bzw. zuletzt abgeschlossenen Manteltarifvertrages für das Gaststätten-und Hotelgewerbe des Landes Nordrhein-Westfalen. Für fristlose Kündigungen gelten die gesetzlichen Bestimmungen. Insbesondere gelten als wichtiger Grund für eine fristlose Kündigung wiederholte Trunkenheit im Betrieb, grobe Beleidigung von Betriebsangehörigen, ungebührliches Verhalten gegenüber Gästen, geschäftsschädigendes Verhalten, nicht unverzügliche Krankheitsmeldung sowie Nichtvorlegen eines ärztlichen Attestes nach Abmahnung, Nichtablieferung im Betrieb gefundener Gegenstände (§ 7), anderweitige Tätigkeit des Arbeitnehmers für Dritte während der Freizeit und des Urlaubs, durch die seine Leistungen im Betrieb des Arbeitgebers beeinträchtigt werden können, ohne dass es einer Abmahnung bedarf, sowie Zuspätkommen trotz Verwarnung.

# Beendigung des Arbeitsverhältnisses

Zur Aufrechterhaltung ungekürzter Ansprüche auf Arbeitslosengeld ist der Arbeitnehmer verpflichtet, sich unmittelbar nach Kenntnis des Beendigungszeitpunktes persönlich beim Arbeitsamt arbeitssuchend zu melden. Im Falle eines zeitlich befristeten Arbeitsverhältnisses entsteht diese Verpflichtung drei Monate vor Ablauf des Vertragsverhältnisses. Sofern das befristete Arbeitsverhältnis für eine kürzere Dauer als drei Monate befristet ist, besteht die Verpflichtung unverzüglich. Weiterhin ist der Arbeitnehmer verpflichtet, aktiv nach einer Beschäftigung zu suchen.

### §3 Arbeitszeit und Urlaub

Die Arbeitszeit beträgt monatlich 175 Stunden.

Beginn und Ende der täglichen Arbeitszeit richten sich nach der betrieblichen Einteilung. Pausen rechnen nicht als Arbeitszeit.

Der Urlaubsanspruch ergibt sich aus dem jeweils gültigen Manteltarifvertrag für das Hotel-und Gaststättengewerbe des Landes Nordrhein-Westfalen.

# § 4 Vergütung

Das Gehalt beträgt monatlich  $\frac{900}{500}$  ← € brutto.

Darüber hinaus wird geleistete Mehr/Nachtarbeit mit einer Pauschale in Höhe von  $150 - 6$ abgegolten

Ferner gilt folgendes:

1. Alle Kosten des Arbeitgebers für Lohnpfändungen trägt der Arbeitnehmer.

2. Etwaige Schadenersatzansprüche des Arbeitnehmers gegen einen Dritten aus einem Unfall sind an den Arbeitgeber in Höhe des von diesem zu leistenden bzw. fortzuzahlenden Entgeltes abzutreten.

### § 5 Mehrarbeit

Mehrarbeit (Überstunden) wird nur anerkannt, wenn der Arbeitgeber oder sein Beauftragter sie anordnet. Der Arbeitnehmer soll seine Mehrarbeitsstunden (Überstunden) bis zum Ende des laufenden Lohnabrechnungszeitraumes dem Arbeitgeber melden.

PARKHOTEL MARL · Eduard-Weitsch-Weg 2 · D-45768 Marl · Germany Telefon: +49 (0) 2365 -102-0 · Telefax: +49 (0) 2365 -102-488 · E-Mail: info@parkhotel-marl.de · www.parkhotel-marl.de

Domotel Consulting GmbH · Niederlassung Marl · Sitz der Gesellschaft: Neuss · Handelsregister: HRB 9443 · Geschäftsführer: Mohamed Aoutouf Volksbank Marl-Recklinghausen eG · BLZ 426 610 08 · Kto-Nr. 5 209 999 700 · IBAN: DES 1426610085209999700 · BIC: GENODEM 1 MP

# PARKHOTEL

## MARI

Ergibt sich die betriebliche Notwendigkeit zur Leistung von Überstunden während der Abwesenheit des Arbeitgebers bzw. dessen Stellvertreter, so sind diese möglichst am kommenden Tage -im Verhinderungsfalle spätestens innerhalb von 3 Tagen anzumelden.

Betriebsnotwendige Überstunden sollen grundsätzlich durch Freizeit abgegolten werden.

### § 6 Vertragsbruch

Tritt der Arbeitnehmer seine Stelle nicht an oder gibt er seinen Arbeitsplatz ohne Einhaltung der tarifvertraglichen Kündigungsfrist auf, so kann der Arbeitgeber für den Vertragsbruch eine Entschädigung in Höhe eines Monatsbruttolohnes verlangen oder einbehalten, ohne an den Nachweis eines Schadens gebunden zu sein.

#### § 8 Zusätzliche Vereinbarungen

Der Arbeitnehmer wurde bei Aufnahme seiner Tätigkeit gem. § 43 Abs.4 Infektionsschutzgesetz Ober die genannten Tätigkeitsverbote informiert. Er verpflichtet sich, die genannten gesundheitlichen Beschwerden bei Auftreten bzw. festgestellte Infektionskrankheiten gem. § 42 Abs. I Infektionsschutzgesetz unverzüglich dem Arbeitgeber zu melden.

Der Arbeitnehmer bestätigt, dass er zur Zeit der Arbeitsaufnahme keiner weiteren erwerbsmäßigen Tätigkeit nachgeht und verpflichtet sich, dem Arbeitgeber die Aufnahme einer weiteren erwerbsmäßigen Tätigkeit unverzüglich anzuzeigen.

#### §9 Mündliche / Sonstige Vereinbarungen

Die Parteien vereinbaren, dass Nebenabreden, Änderungen und Ergänzungen dieses Vertrages der Schriftform bedürfen. Mündliche Vereinbarungen sollen zum Beweis ihrer Gültigkeit unverzüglich schriftlich bestätigt werden.

Die Betriebsordnung des Hauses ist Bestandteil dieses Vertrages.

Marl, 10. August 2009

Mohamed Aoutou

Geschäftsführer

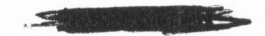

PARKHOTEL MARL · Eduard-Weitsch-Weg 2 · D-45768 Marl · Germany Telefon: +49 (0) 2365 -102-0 · Telefax: +49 (0) 2365 -102-488 · E-Mail: info@parkhotel-marl.de · www.parkhotel-marl.de

Domotel Consulting GmbH · Niederlassung Marl · Sitz der Gesellschaft: Neuss · Handelsregister: HRB 9443 · Geschäftsführer: Mohamed Aoutouf Volksbank Marl-Recklinghausen eG · BLZ 426 610 08 · Kto-Nr. 5 209 999 700 · IBAN: DES 1426610085209999700 · RIC: GENODEM 1 MPI